# **Tech Talks: iPhone 101**

Get the most benefit by knowing your home screen options and basic settings

### **Home Screen**

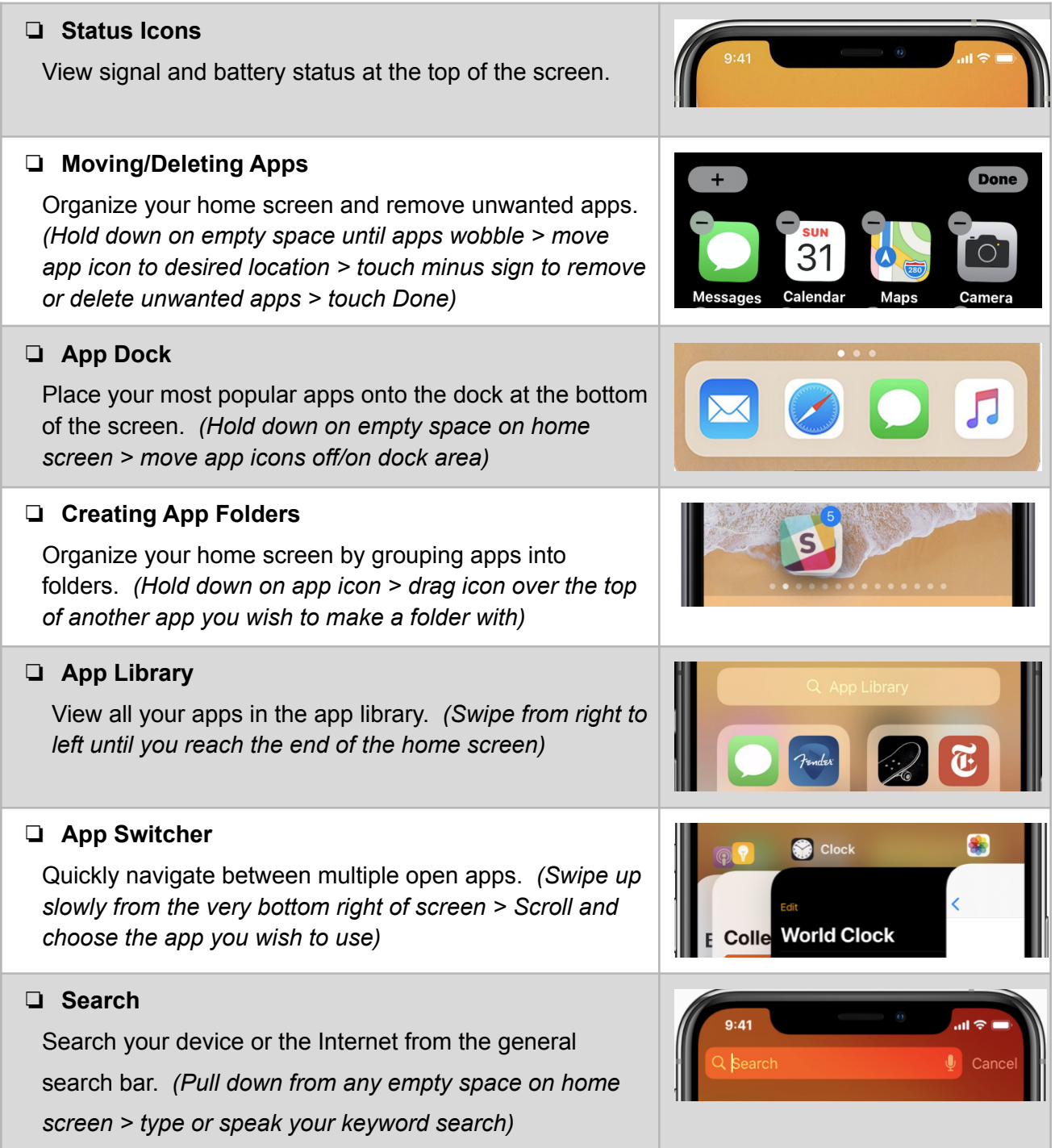

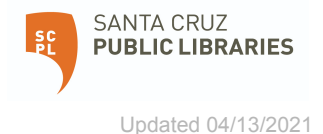

## **Tech Talks: iPhone 101**

Get the most benefit by knowing your home screen options and basic settings

#### ❏ **Control Center**

Access the key functions of your device. *(Swipe down from top right of the screen if your iPhone has no home button / Swipe up from the bottom of the screen if your iPhone has a home button)*

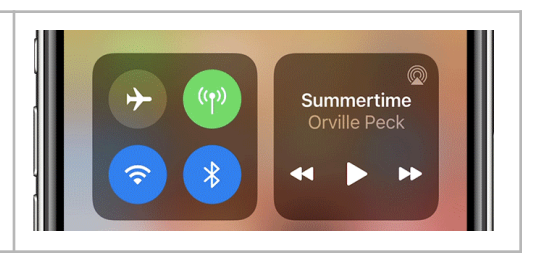

### **Settings**

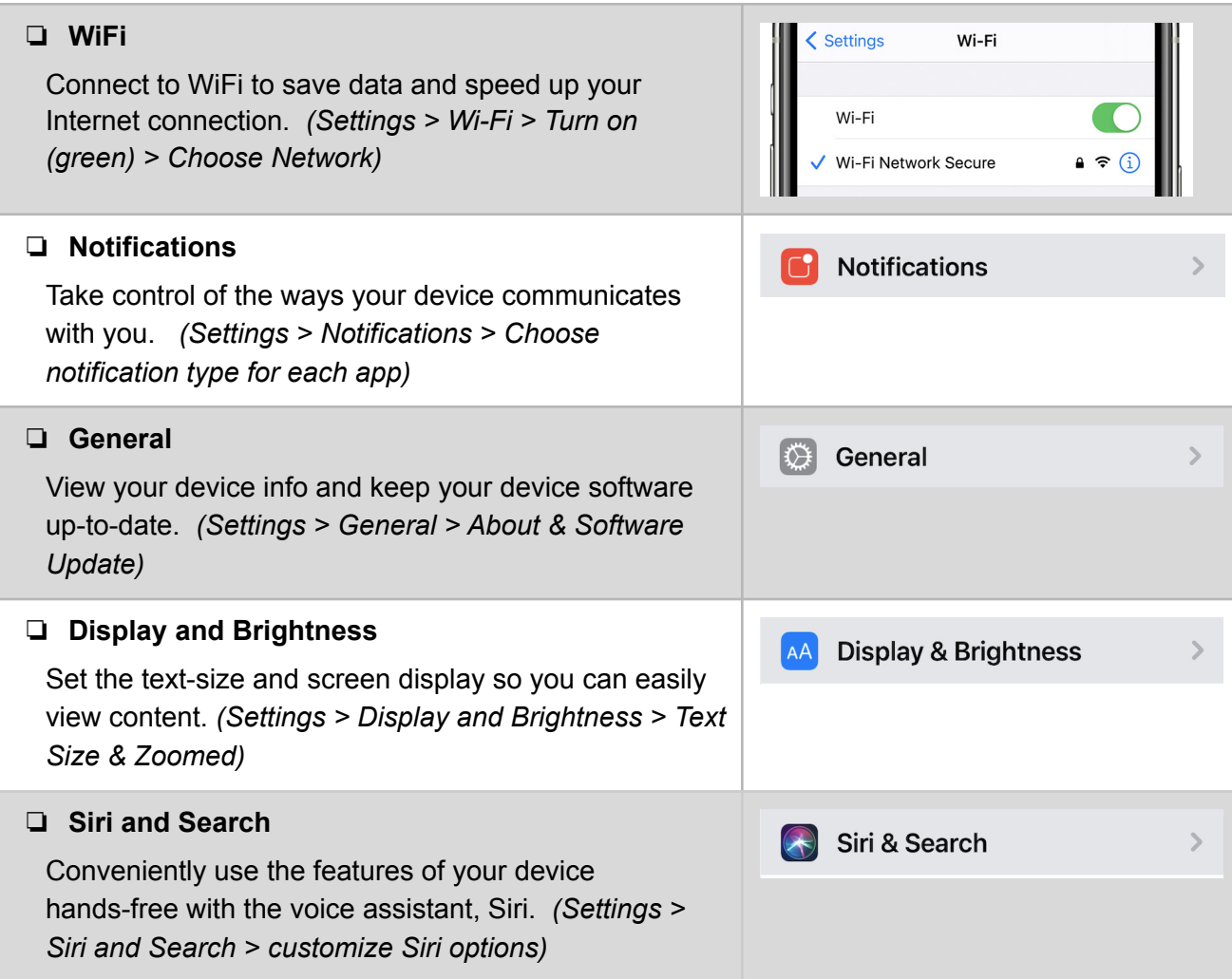

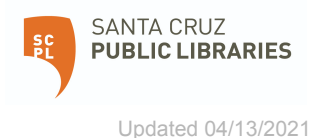